# Write faster code

An introduction to profiling, optimisation and parallelisation

### **Motivation**

#### Running software takes time

- How long should a program take to run?
	- Want an immediate answer? A few seconds
	- Coffee Break? A few minutes
	- Lunch Break? An hour
	- Overnight? Several hours
	- Etc.

#### Running software takes time

- How often does it need to be run?
	- Want an immediate answer? Many times a day
	- Coffee Break? A few times a day
	- Lunch Break? Once a day
	- o Overnight? Once a day
	- Etc.

#### Not necessarily for quicker results

- Higher throughput
- Larger problem sizes
- More accurate results
- Can experiment with problem inputs

### So what can we do?

### The plan…

#### *When* should we optimise?

- At the design stage
- At the **end** of the development stage
- When you need to!

"Premature optimisation is the root of all evil"

*- Donald Knuth*

#### *What* should we optimise?

- Profiling: Identify performance hotspots
- Look for low-hanging fruit
- Consider a range of relevant problems
	- Different problem sizes
	- Different problem types
	- Running on hardware

#### *How* should we optimise?

- Inefficient implementations
	- Algorithm/data structure choice
	- Language choice
	- Redundant computation
	- Can come at the cost of readability

#### *How* should we optimise?

- Parallelisation
	- Most computers these days have several computing cores
	- Allows scaling to larger machines/clusters
- Using external libraries
	- May already be optimised
	- Sometimes even parallelised

# Profiling

### What is profiling?

- Identify regions of the code that are taking significant time
- Usually function-level, sometimes line-level
- Can be graphical or command-line
- Profiling tools available for many languages

#### What can it tell you?

- Number of calls: How many times each function was called
- Cumulative time: Time spent in the routine, *including* any subsequent function calls
- Exclusive time: Time spent in the routine, *excluding* any subsequent function calls
- Call trees: Which other functions were called by a given function, and how long did they take?

#### What can it tell you?

- Memory usage: Which routines use the most memory
- Parallel efficiency: How well is your parallel code using the hardware its given
- More specialised information:
	- Operations per clock-cycle
	- Memory copies
	- $\circ$  Etc…

#### Example: Python's cProfile

#### Wed Mar 8 11:20:37 2023 pystachio.prof

16889482 function calls (16717698 primitive calls) in 21.216 seconds

```
Ordered by: internal time
List reduced from 11007 to 5 due to restriction <5>
```
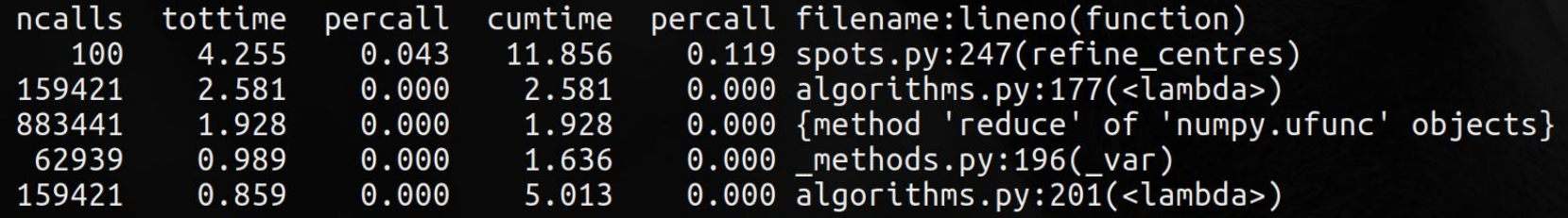

#### Example: Python's SnakeViz

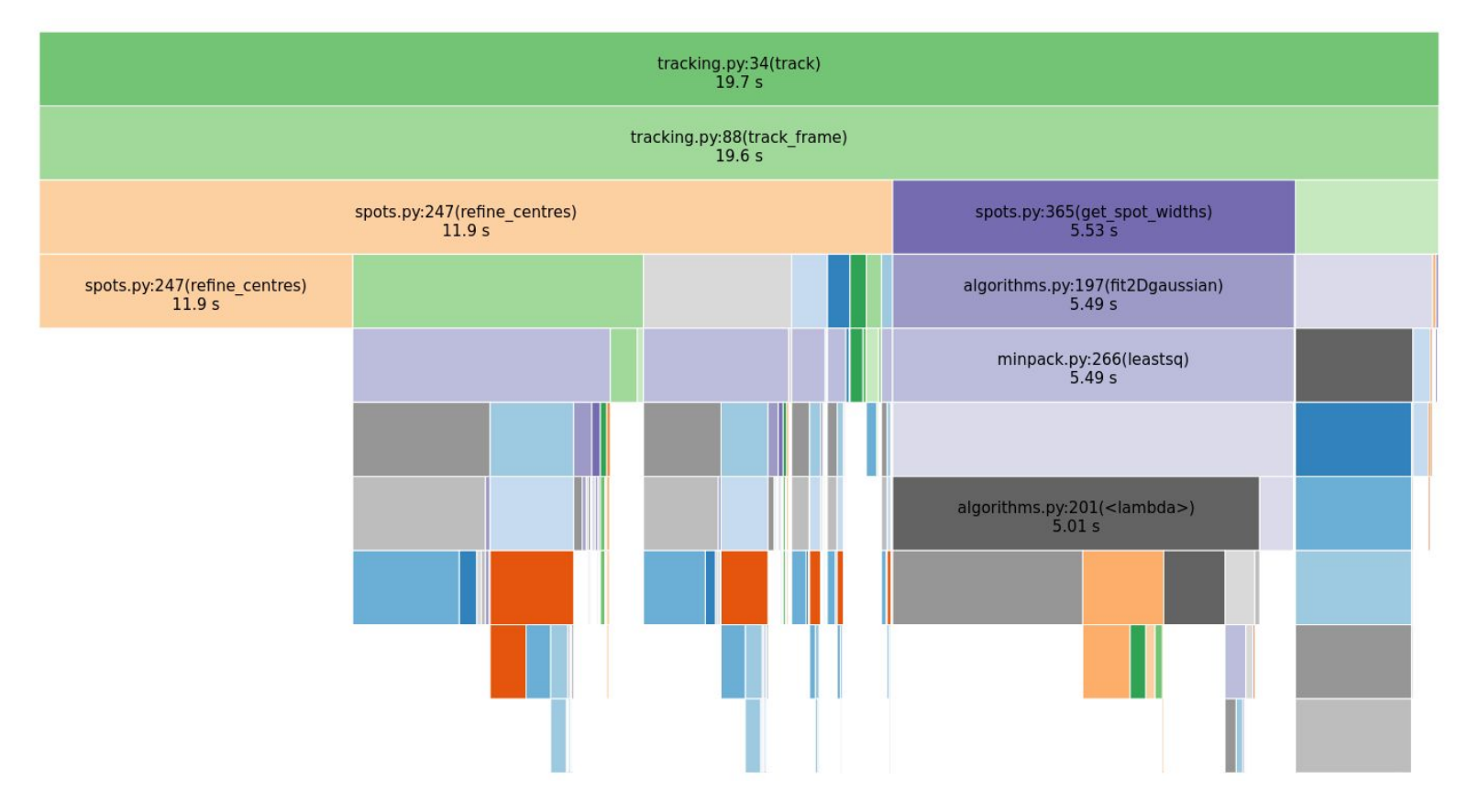

#### Example: R Studio Profvis

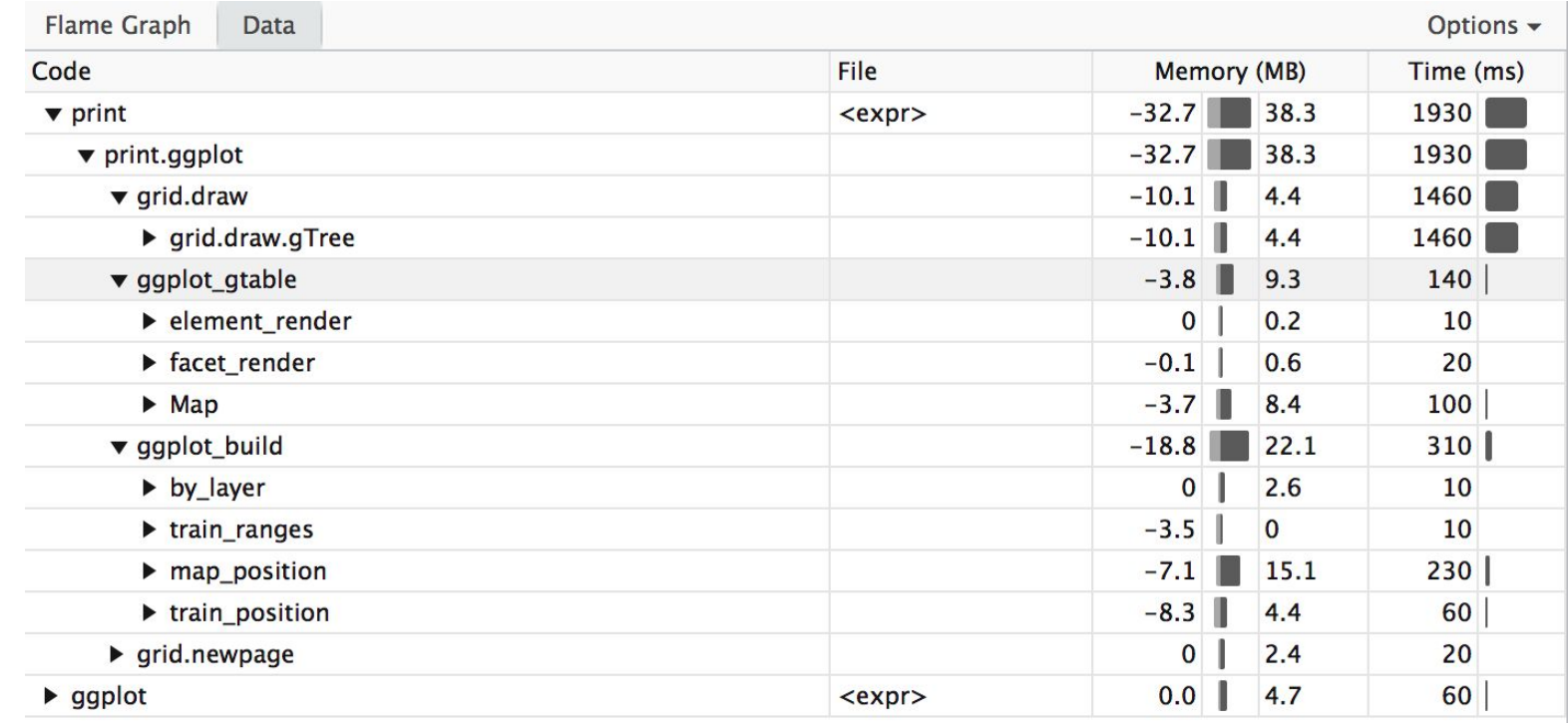

#### Example: NVIDIA NSight

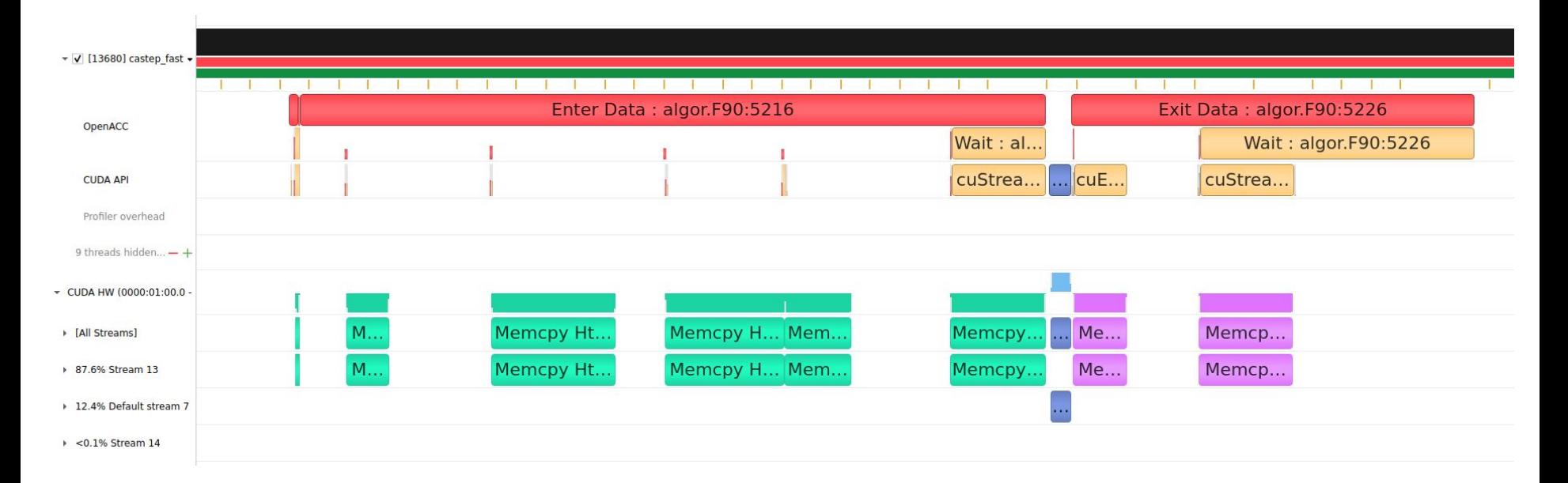

#### Further reference

- Python:
	- cProfile: https://docs.python.org/3/library/profile.html
	- SnakeViz: https://jiffyclub.github.io/snakeviz/
- R:
	- ProfVis: <http://rstudio.github.io/profvis>
- C/C++/Fortran:
	- CPU performance: Intel VTune
	- GPU performance: NVIDIA NSights
- Other languages:
	- Have a look around, google is often the best place to start

### **Optimisation**

#### Choosing the right algorithm

- Algorithm time:
	- $\circ$  O(f(N)) => prefactor  $*$  f(N)
- Logarithmic
	- < Polynomial
	- < Exponential
- Need to consider problem size

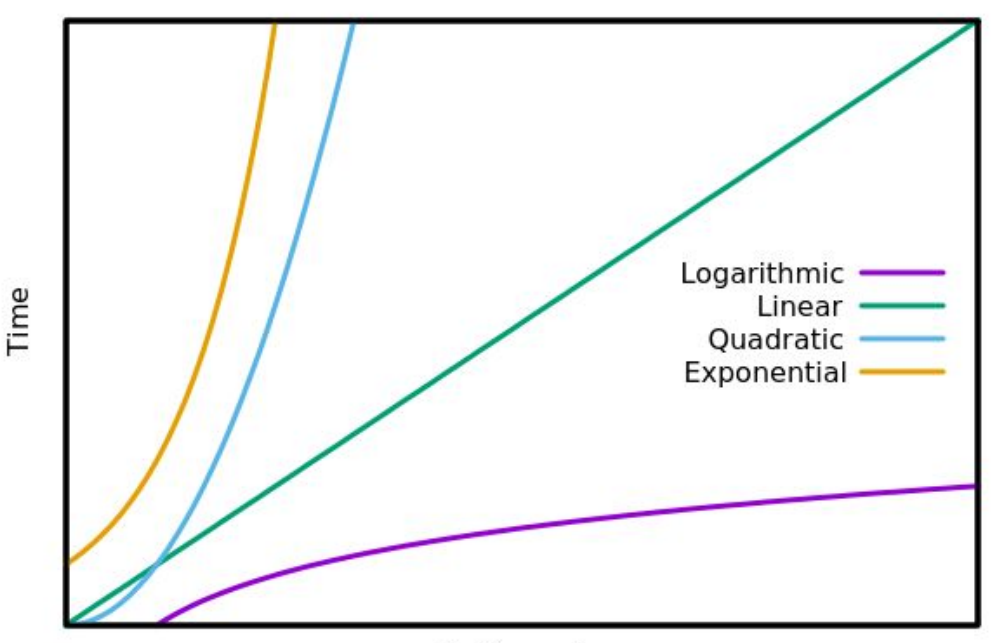

Problem size

#### Choosing the right algorithm

- Classic example: Sorting N elements
	- $\circ$  Bubble sort is rarely the right choice.  $O(N^2)$
	- $\circ$  Quick sort is good for large lists. O(N log(N))
	- $\circ$  Insertion sort better for small lists.  $O(N^2)$

#### Choosing the right data structures

- Does the data have some underlying structure?
- What kinds of operations are being performed?

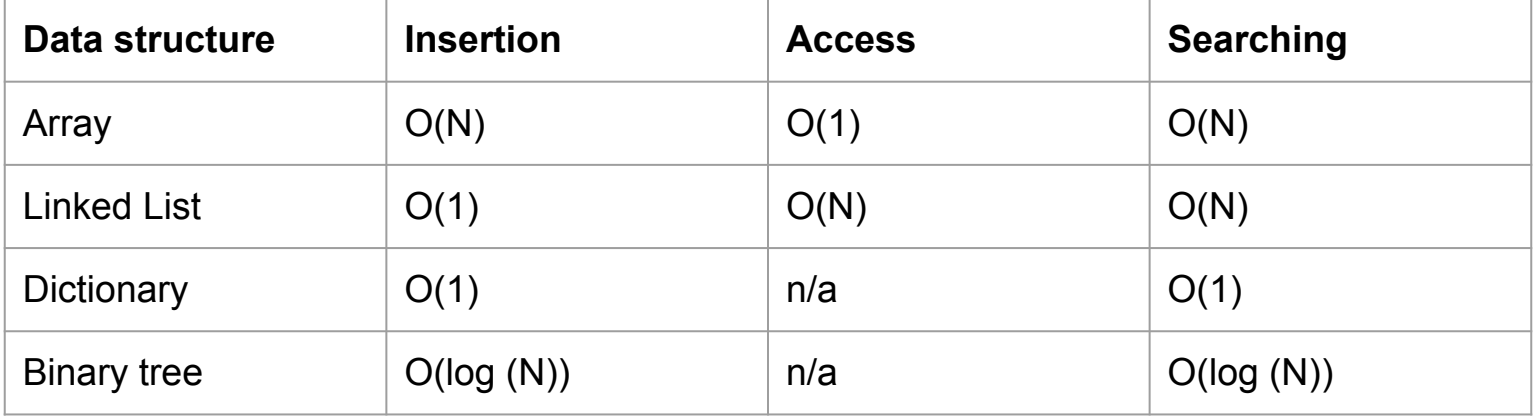

#### Making code more efficient

- Use optimised libraries
	- Someone else has already put the time in
	- Often written in low-level languages
	- $\circ$  E.g.
		- Tensorflow/PyTorch for AI
		- NumPy/Pandas for Python
		- Lapack for C/Fortran
		- Using your language's standard library

#### Making code more efficient

- Compile your code
	- Try Just-In-Time (JIT) compilation tools such as Numba (Python)
	- Rewrite computational kernels in a compiled language
		- Most languages have a C interface, although this can be difficult to use
		- Some languages provide tools for writing packages in Fortran, such as Python's F2Py
		- Use sparingly, it can make for very complicated codebases

#### Further reference

- Python:
	- Numba: https://numba.pydata.org/
	- F2Py: https://numpy.org/doc/stable/f2py/
- $\bullet$  R:
	- [https://masuday.github.io/fortran\\_tutorial/r.html](https://masuday.github.io/fortran_tutorial/r.html)
- C/Fortran:
	- Prof. Matt Probert's Intro. To HPC lecture course:https://www-users.york.ac.uk/~mijp1/teaching/4th\_year\_HPC
- Other languages:
	- Have a look around, google is often the best place to start

### Parallelisation

#### Considerations for parallel programs

Amdahl's law:

- All code has a serial portion (S) and a parallelisable portion (P)
- $Time = S + P / \text{\#cores}$
- Ignores network latency/bandwidth

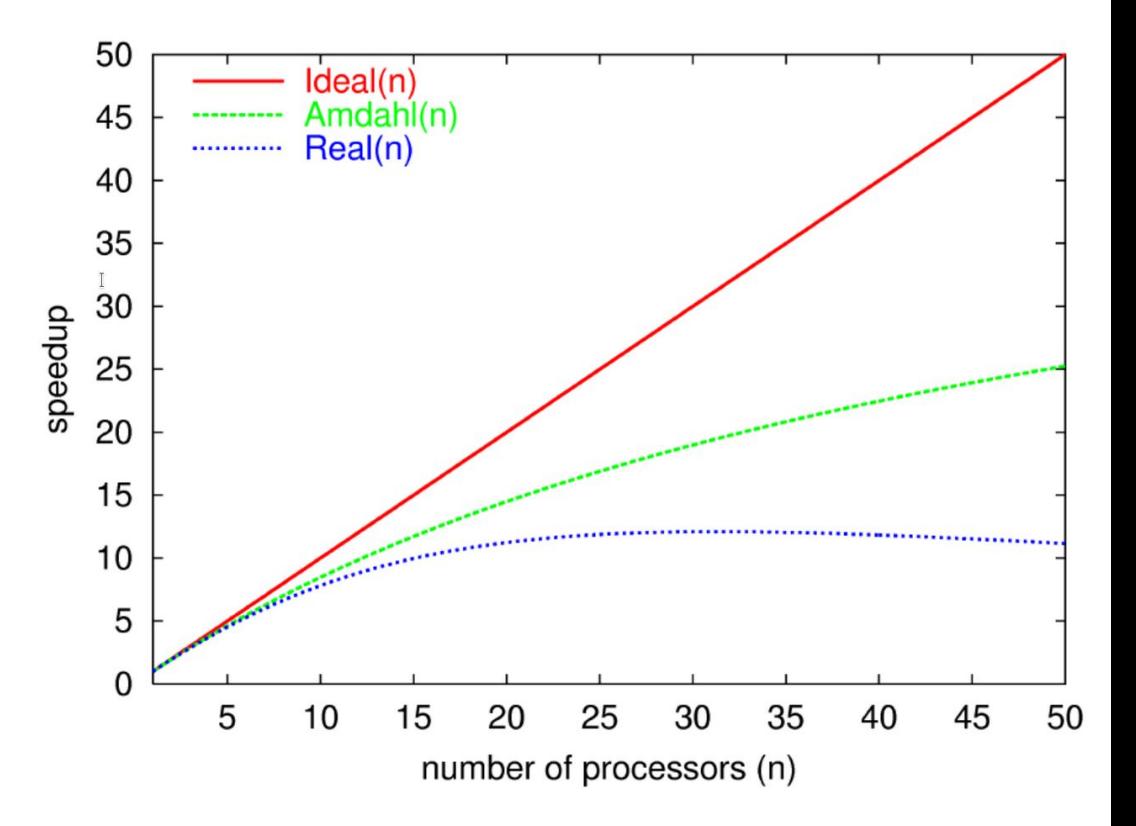

#### High-level parallelism

- Run your program multiple times with different inputs
- Easiest form of parallelism!
- Considerations
	- Make sure your program runs are independent
	- Make sure your entire problem can be specified at run-time
	- Will all problems take the same/a similar amount of time?

#### Using parallel libraries

- Some libraries will already run in parallel
- $\bullet$  E.g.
	- Tensorflow/PyTorch for AI/Machine Learning
	- Some LAPACK implementations provide threading/distributed parallelism
	- R's "parallel" package provides parallel versions of standard functions

#### Parallelising loops

- Research software often involves looping over large amounts of data
- Considerations:
	- Easiest when loop iterations are independent
	- Does each loop iteration take the same amount of time?
	- $\circ$  Fewer iterations  $\rightarrow$  less scope for parallelism
	- $\circ$  Quicker iterations  $\rightarrow$  parallel overheads may dominate the run time
- Examples:
	- C/C++/Fortran: OpenMP
	- Python: Multiprocessing module

#### Parallelising loops

def refine centres(self, frame, params):  $image = frame.$  as  $image()$ # Refine the centre of each spot independently for i\_spot in range(self.num\_spots):  $r =$  params.subarray halfwidth  $N = 2 * r + 1$ 

#### Other types of parallelism

- Task-level parallelism
	- Can many tasks be done simultaneously?
- Domain parallelism:
	- Splitting up your problem across multiple processes
- Hardware acceleration:
	- GPUs
	- FPGAs
	- Etc.

# Summary

### **Summary**

- Optimising & Parallelising your programs can allow you to get work done faster and tackle larger problem sizes
- Parallelising your program can allow you to use larger computers/clusters
- Profiling your program will tell you where to focus your time when optimising
- Choosing the right algorithms can make huge differences to runtime
- Using existing libraries/compiled languages can often provide better performance than interpreted ones